## **BAREM DE CORECTARE INFORMATICA BACALAUREAT, 2021, profil umanist**

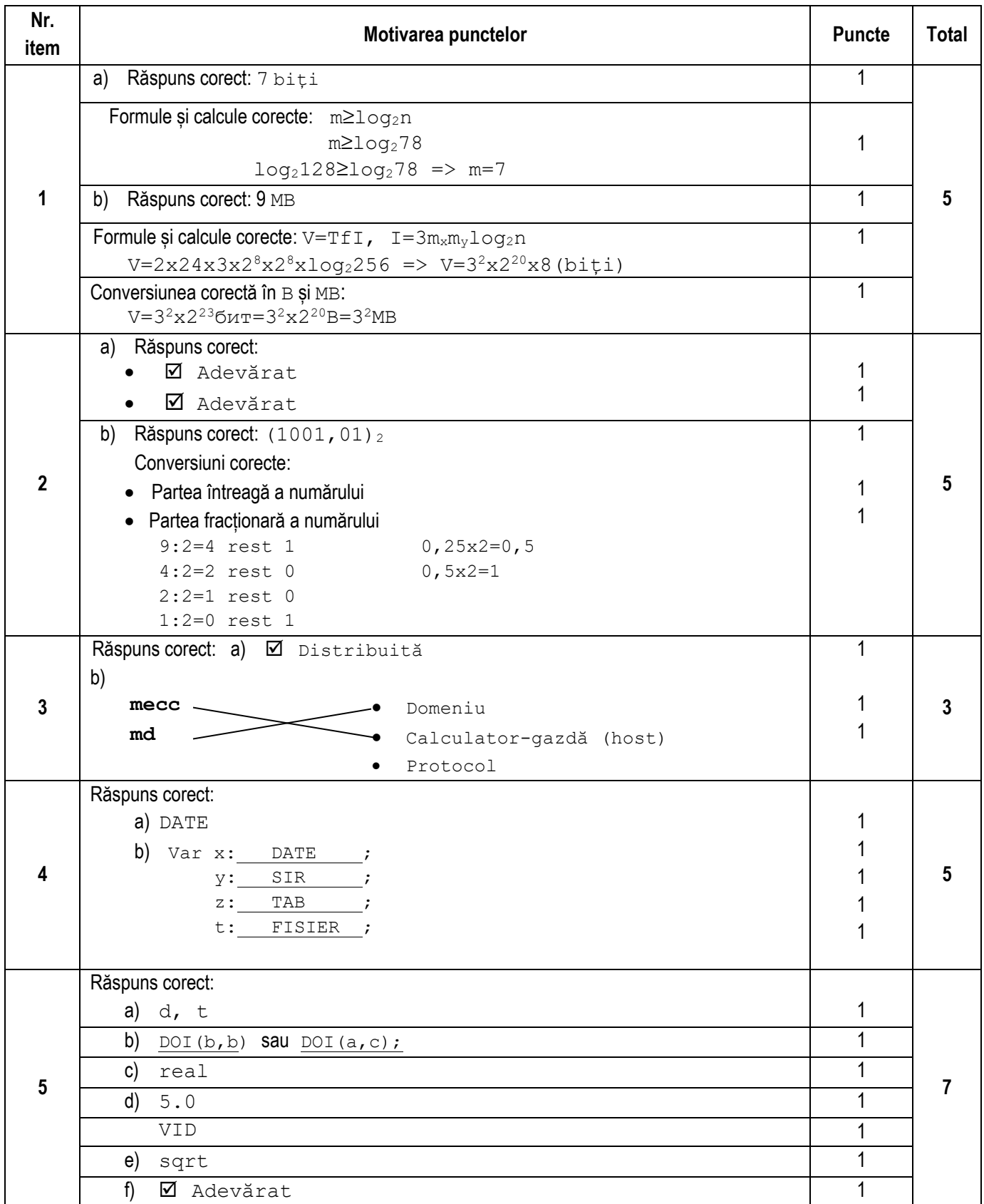

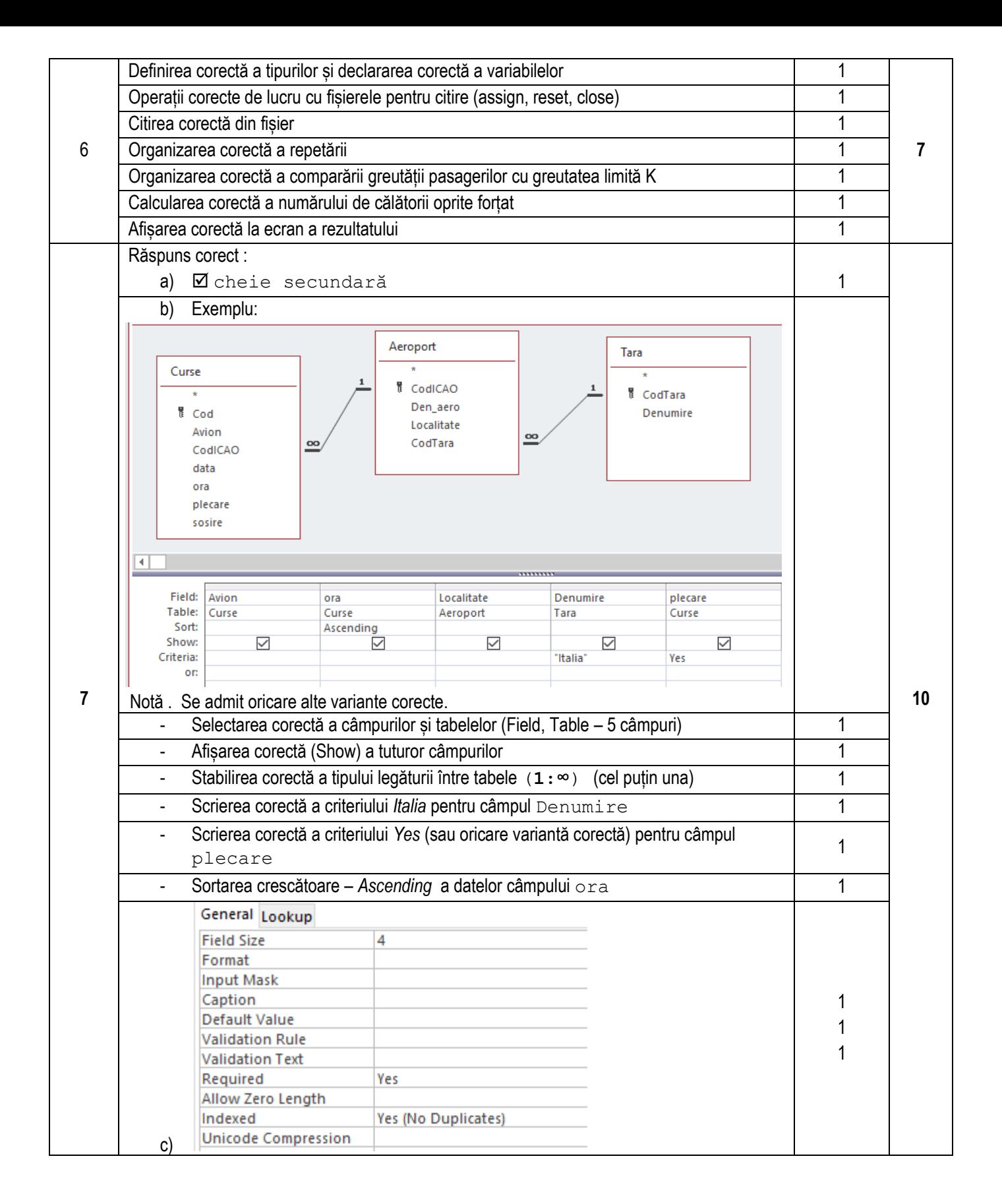

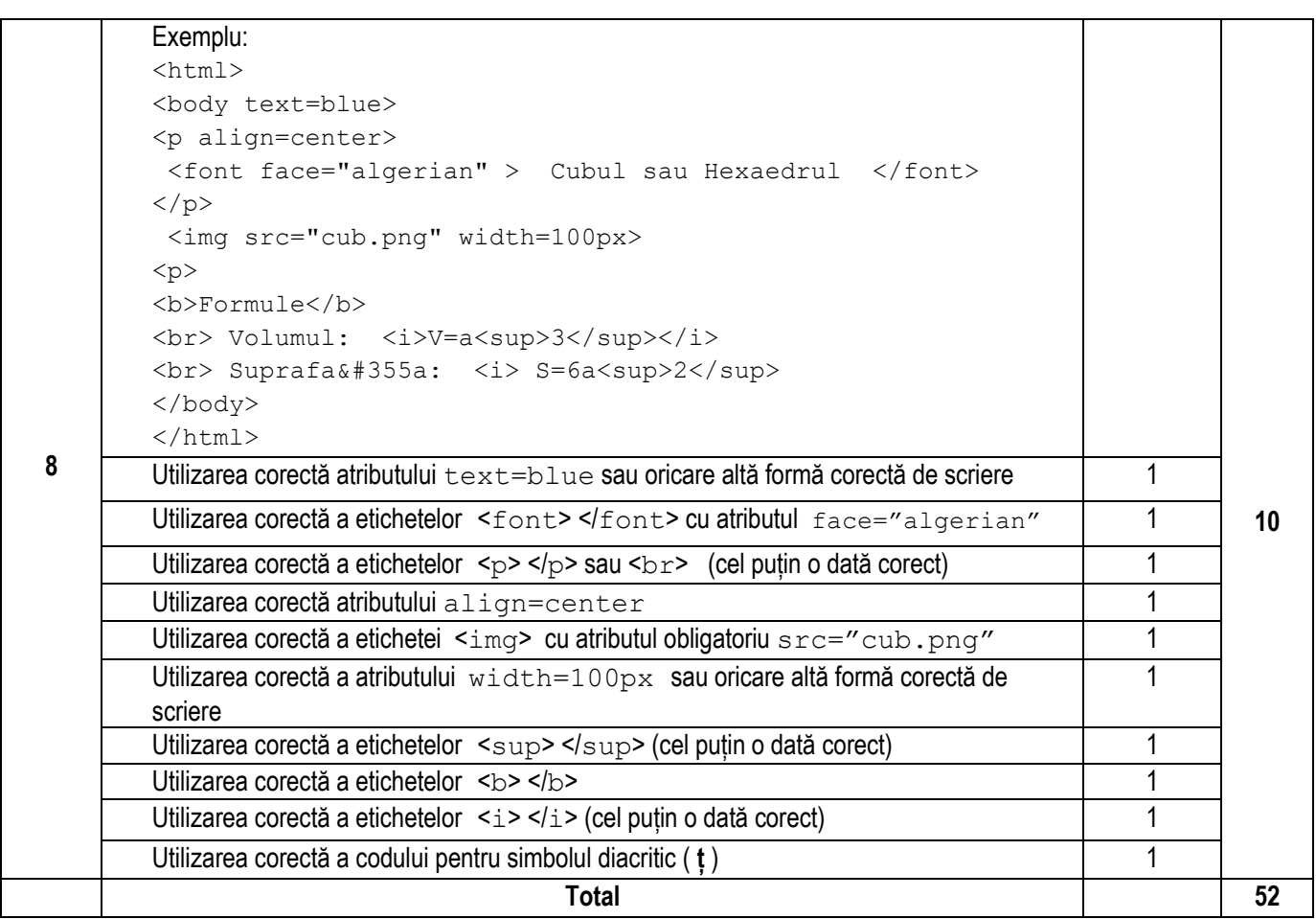